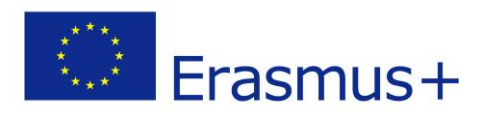

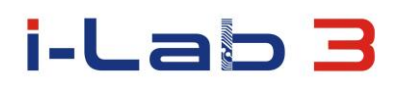

## Innovation Laboratories in the Development of Competences of Special Pedagogy Teachers and People with Special Educational Needs

# project number: 2014-1-PL01-KA202-003428

# **SCENARIO**

### **Basic information**

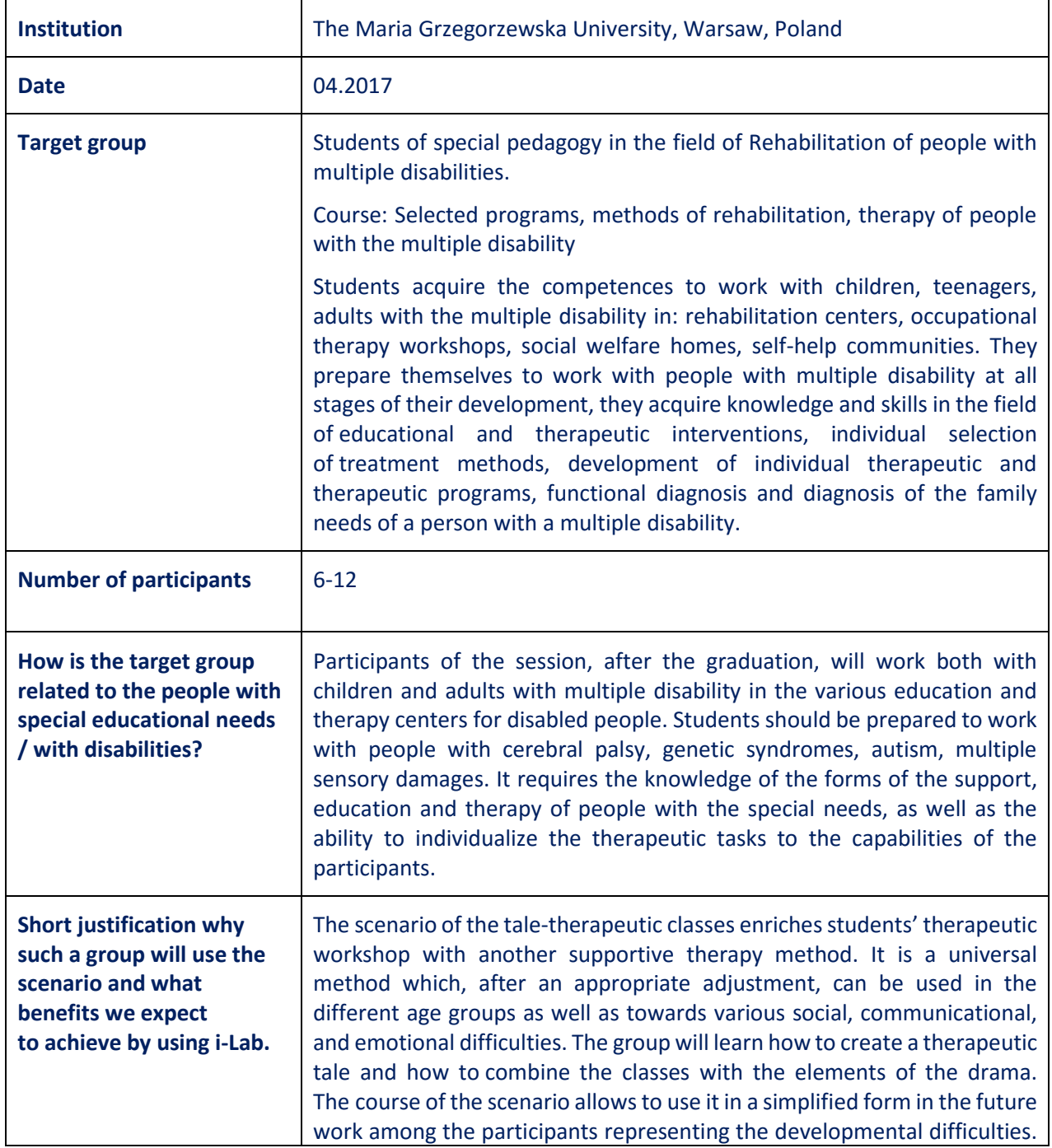

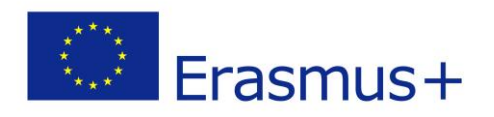

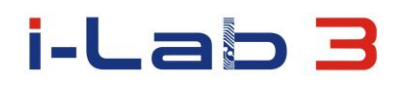

Running an I-lab session will influence a similar involvement of all the participants strengthening the ability to work individually and in group.

### **Short presentation of the i-Lab**

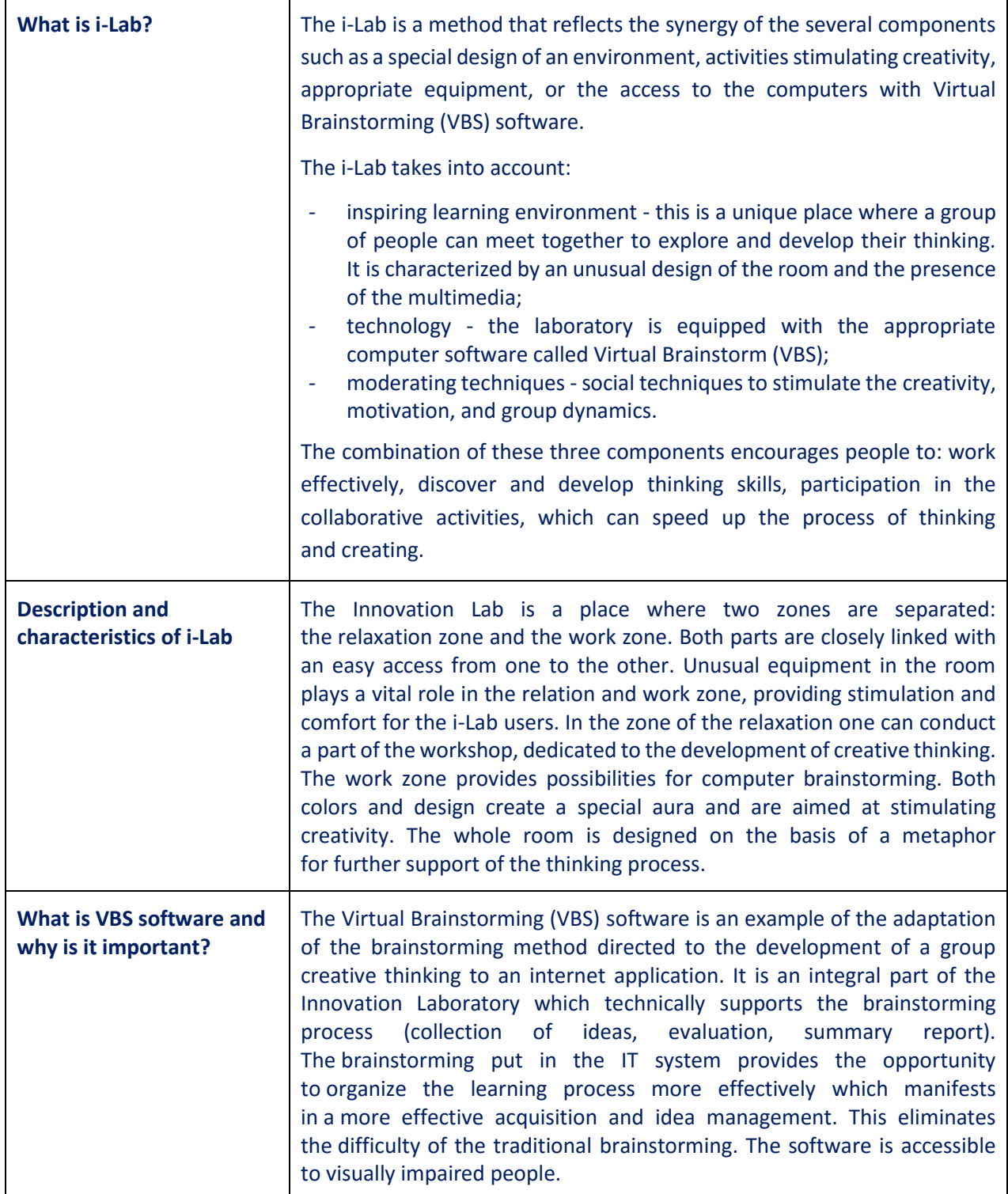

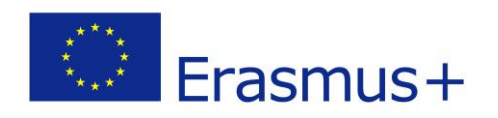

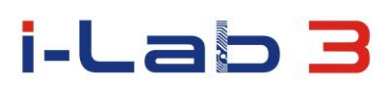

### **Scenario**

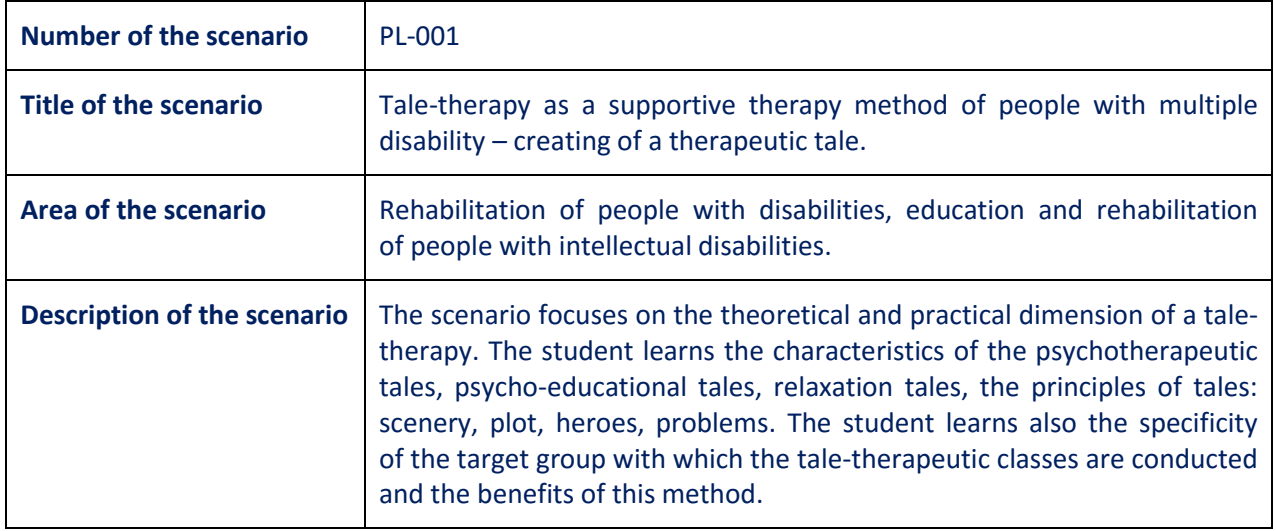

## **Didactic process**

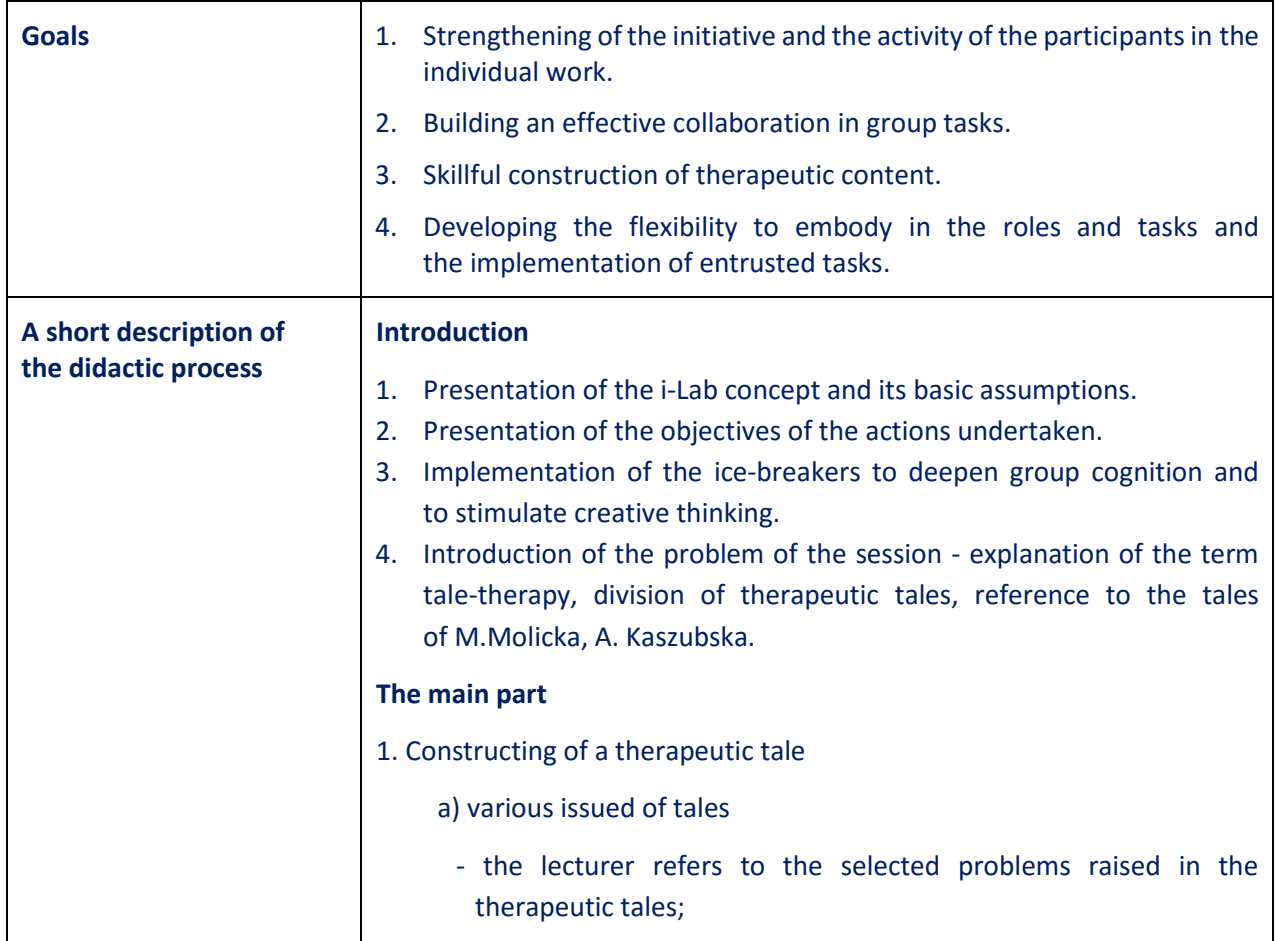

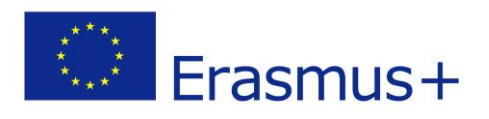

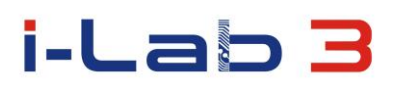

h

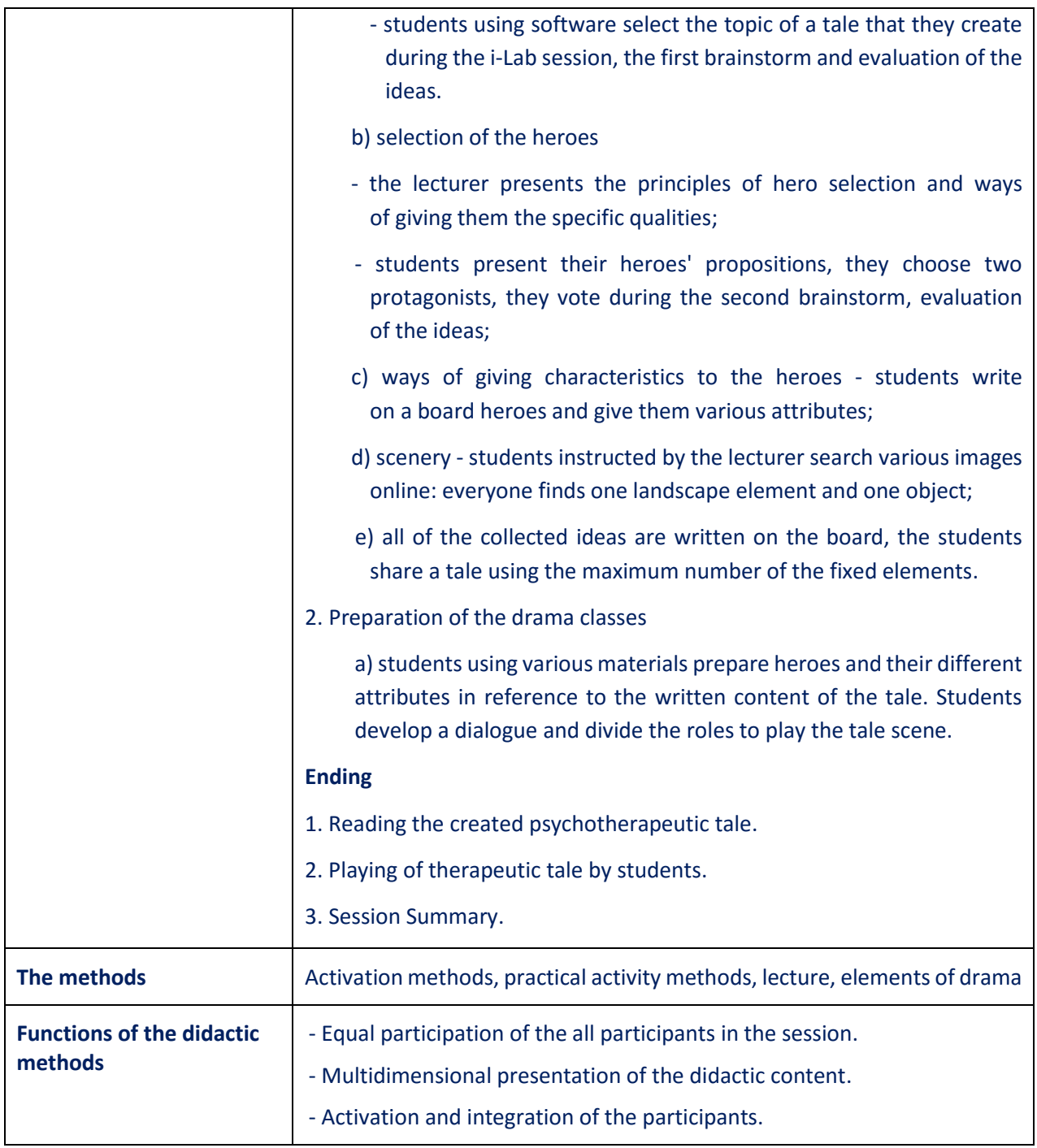

# **Methods and helps used during the implementation of the scenario**

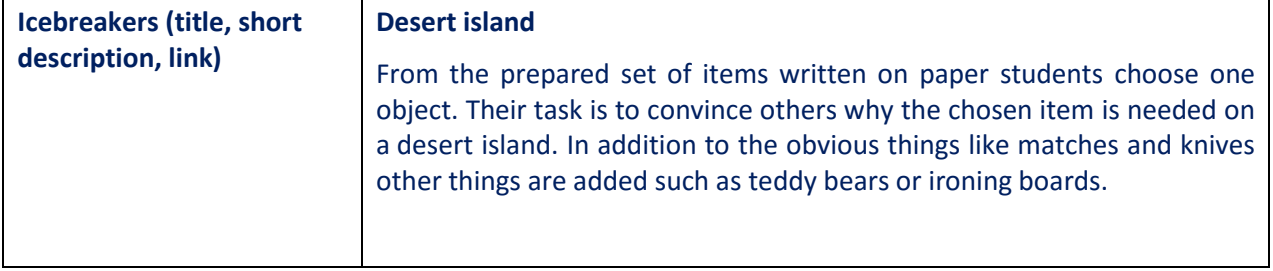

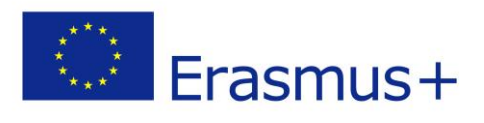

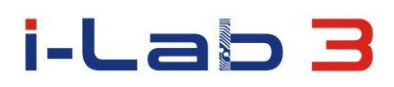

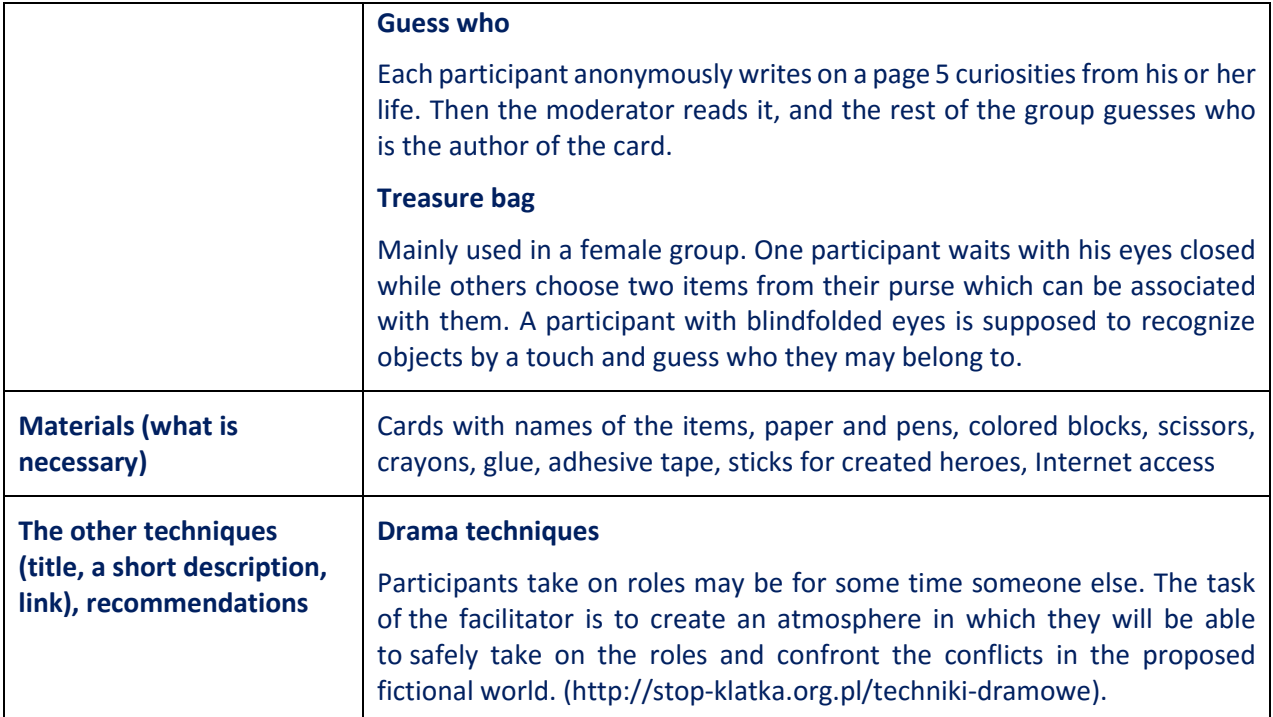

# **Benefits for Participants**

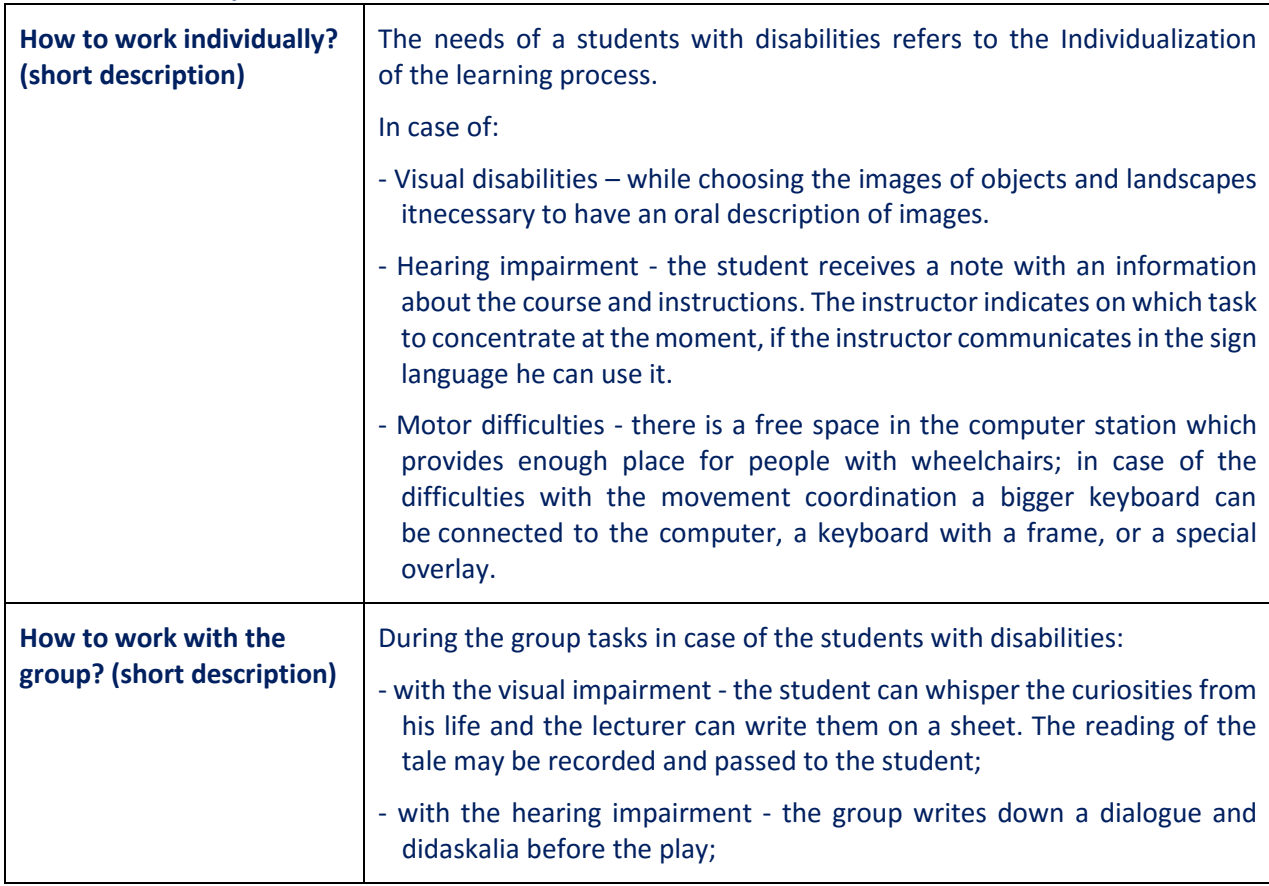

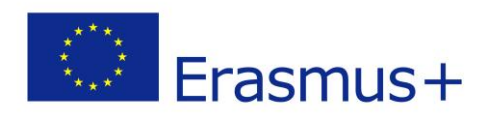

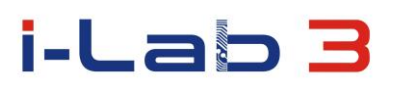

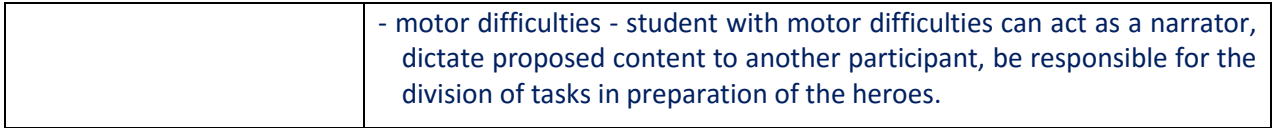

### **The Results**

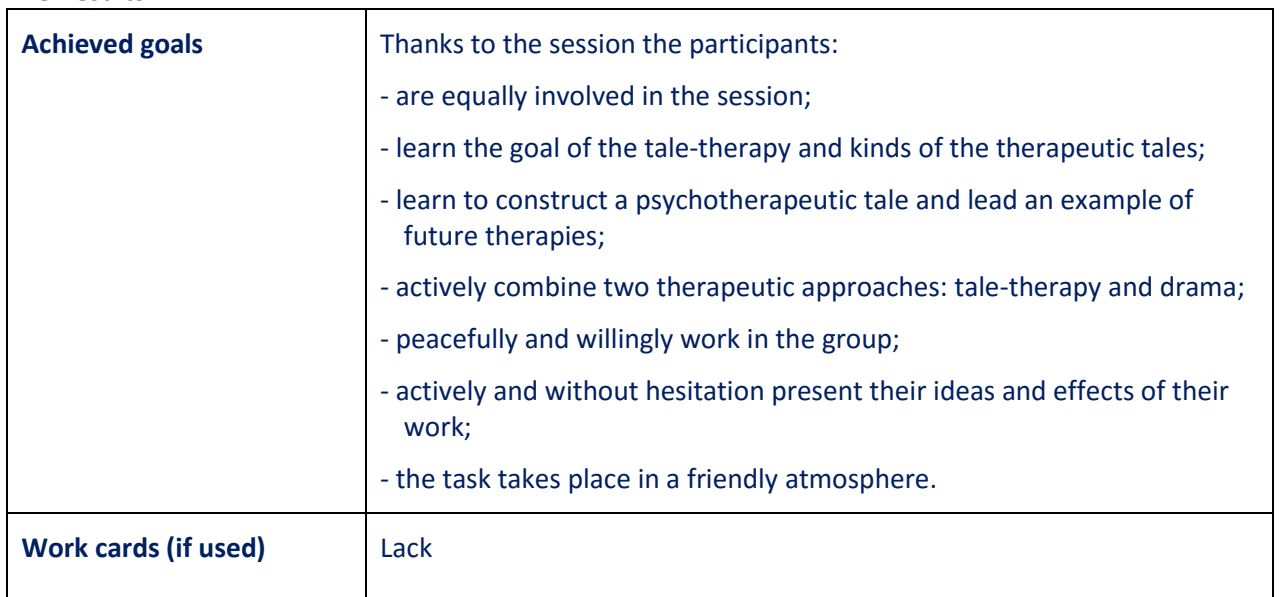

### **The scenario is the result of the project:**

## *Innovation Laboratories in the Development of Competences of Special Pedagogy Teachers and People with Special Educational Needs*

Project implement in "Erasmus +" program Action KA2 – Cooperation for Innovation and the exchange of good practices Strategic Partnership for vocational and education training Project No: 2014-1-PL01-KA202-003428

## **The European Commission and Polish National Agency cannot be held responsible for any use which may be made of the information contained therein.**